- [http://www.wiki.elektronik-projekt.de/mikrocontroller/avr/avrdude\\_tutorial](http://www.wiki.elektronik-projekt.de/mikrocontroller/avr/avrdude_tutorial)
- [http://www.ethersex.de/index.php/Quick\\_Start\\_Guide/Preparation](http://www.ethersex.de/index.php/Quick_Start_Guide/Preparation)
- http://www.ethersex.de/index.php/Quick Start Guide/Configuration

apt-get install gcc-avr avr-libc binutils-avr m4 gawk libncurses5-dev make dialog git-core avrdude

From: <https://von-thuelen.de/>- **Christophs DokuWiki**

Permanent link: **[https://von-thuelen.de/doku.php/wiki/projekte/avr\\_net\\_io/uebersicht](https://von-thuelen.de/doku.php/wiki/projekte/avr_net_io/uebersicht)**

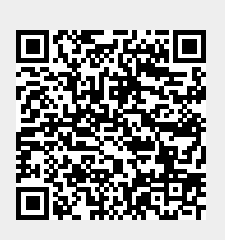

Last update: **2020/04/15 20:22**